## Odd on Out

## Circle the odd one out in each row.

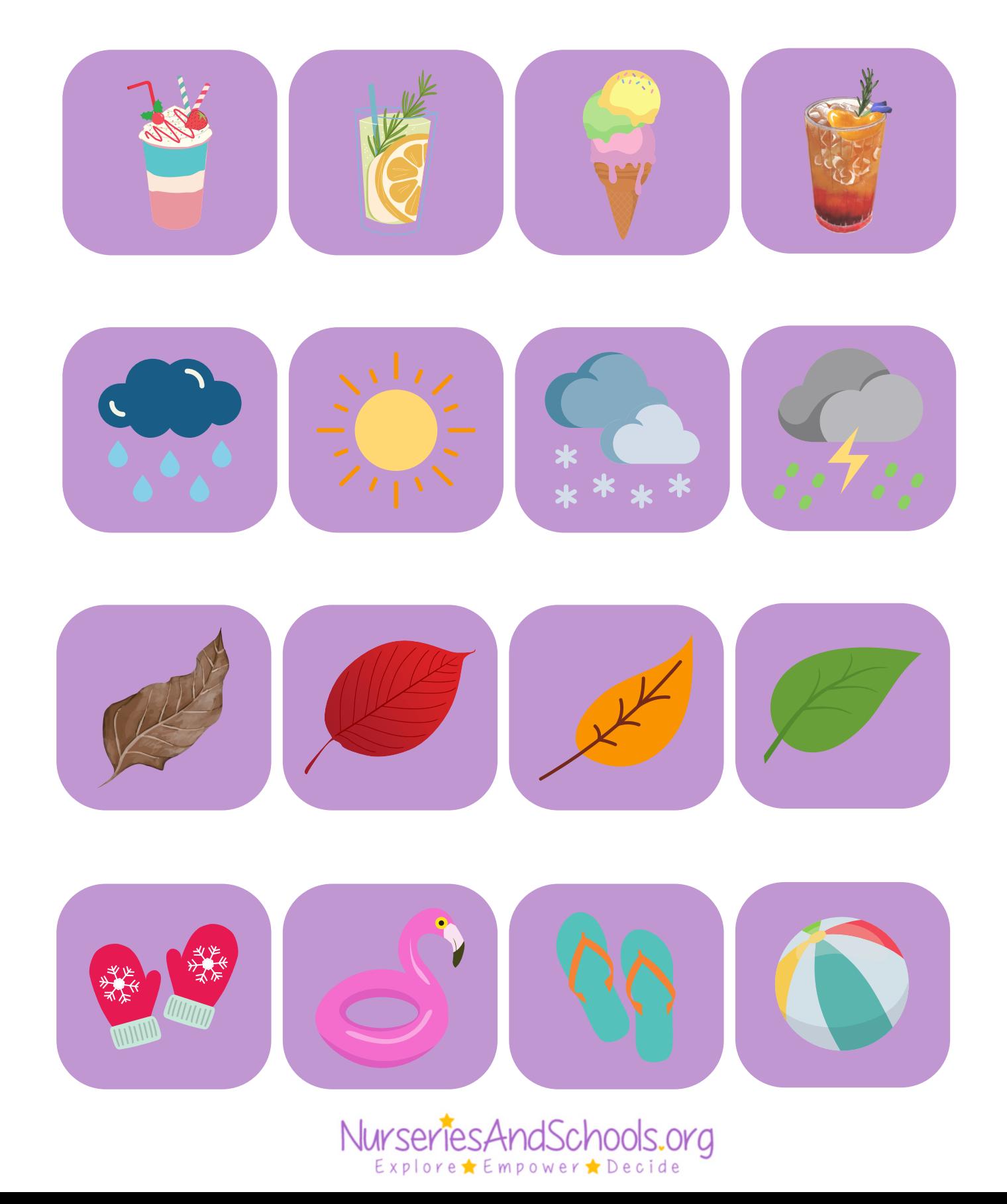